## **P2 Data Handling**

I have been watching the number of birds eating from the bird feeders on my trees this past week.

I counted them and made a **Tally chart**.

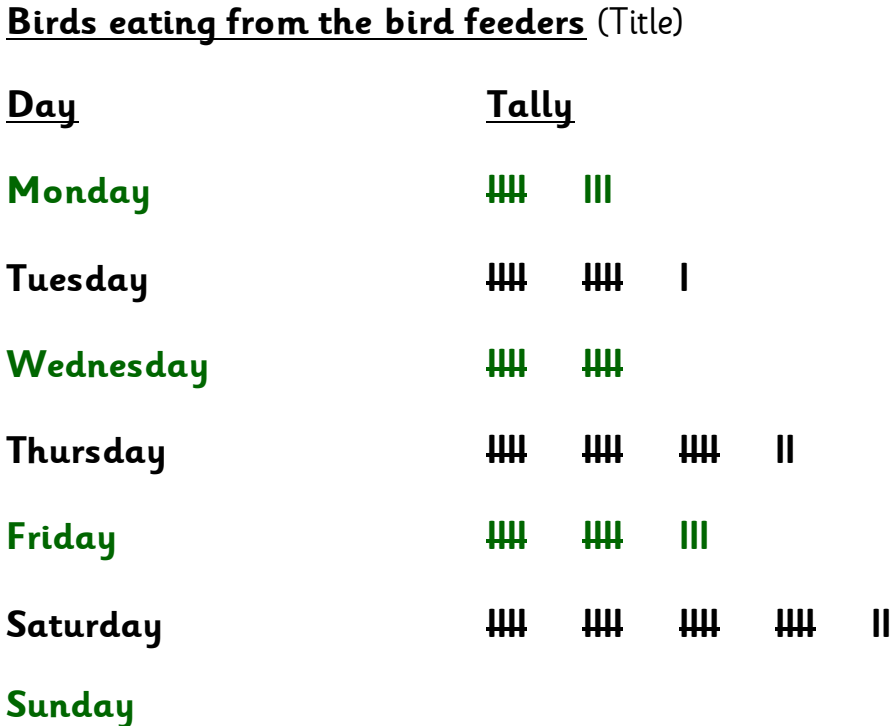

**Questions** (Tip: remember, we "close the gate" when there are 5 of something counted i.e. **llll = 5**. You can also use your skip counting in 5s to help.)

- 1. How many birds fed on Thursday?
- 2. Which day did I see 13 birds feeding?
- 3. Which day did I see the most birds feeding?
- 4. Which day did I see the least birds feeding?
- 5. How many birds fed on Wednesday?
- 6. How many birds fed on Monday and Tuesday altogether?
- 7. How many more birds fed on Friday than Wednesday?
- 8. Why do you think I didn't see any birds feeding on Sunday?

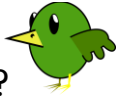